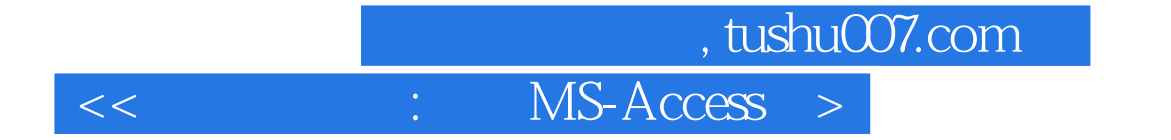

<< : MS-Access ( )>>

- 13 ISBN 9787040126440
- 10 ISBN 7040126443

出版时间:2003年08月

PDF

## http://www.tushu007.com

## and tushu007.com

## $<<$  : MS-Access  $>$

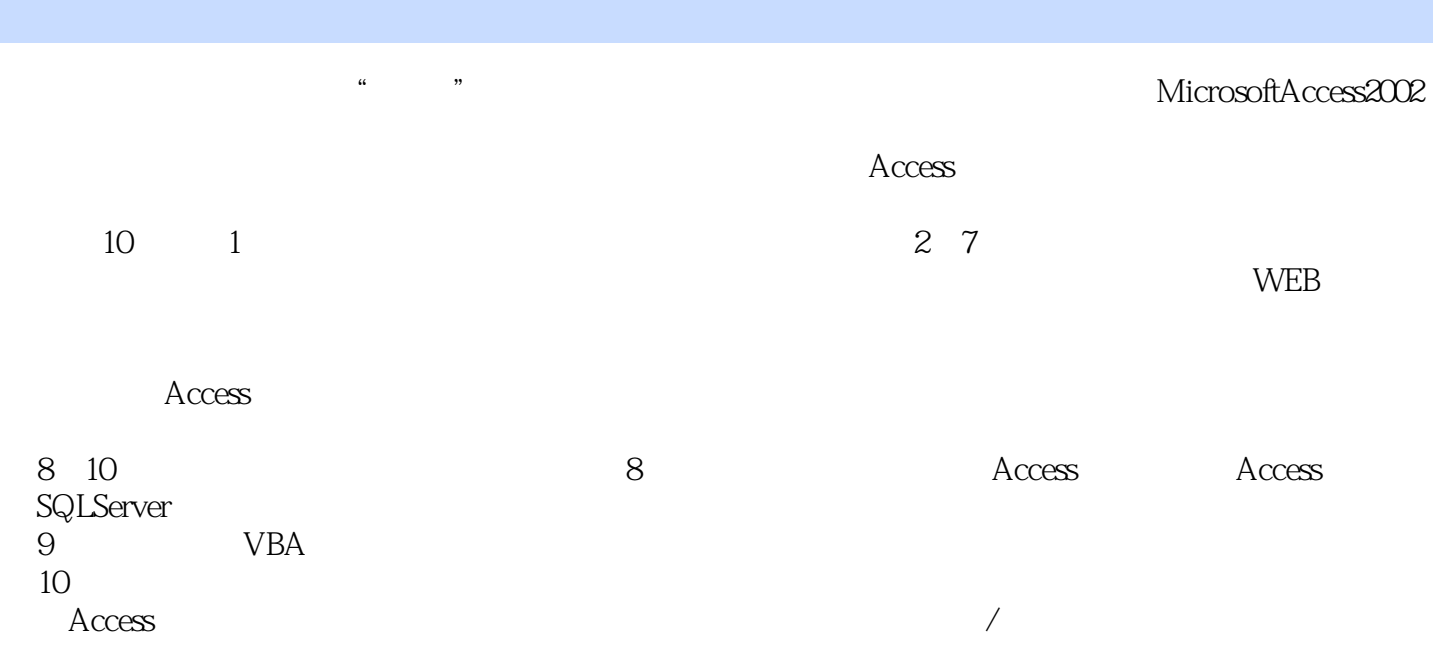

## and tushu007.com

 $<<$  : MS-Access  $>$ 

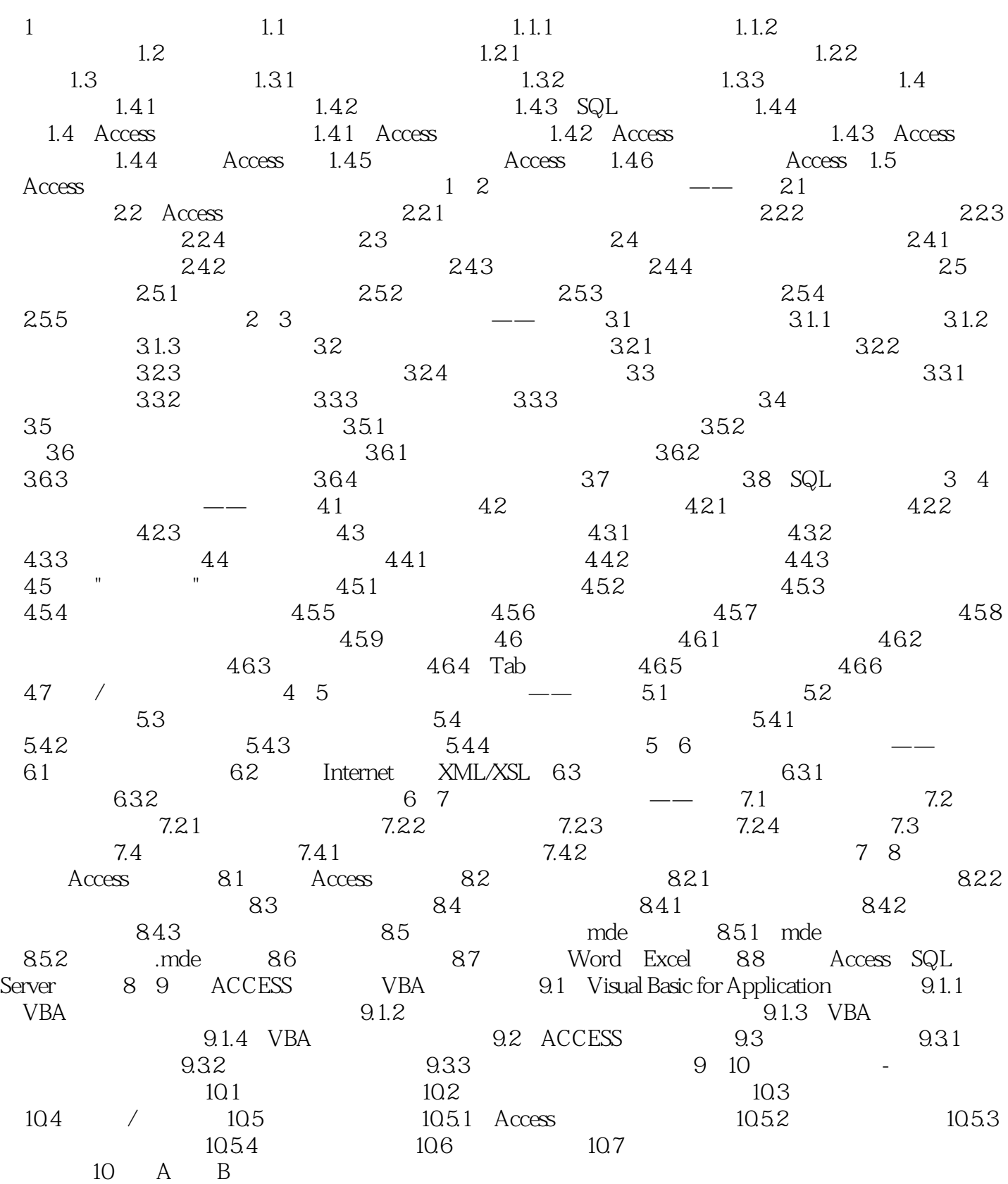

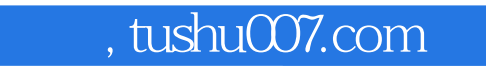

 $<<$  : MS-Access  $>$ 

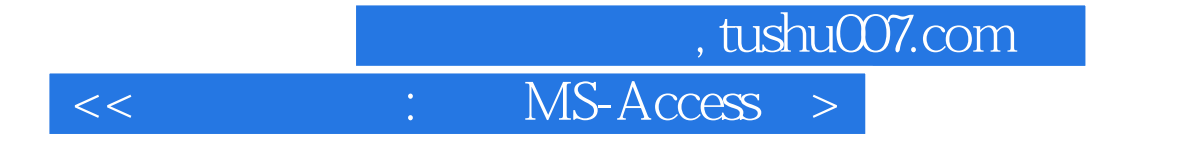

本站所提供下载的PDF图书仅提供预览和简介,请支持正版图书。

更多资源请访问:http://www.tushu007.com